## Embed multimedia components in PDF

River Valley Technologies

June 2, 2007

<span id="page-1-0"></span>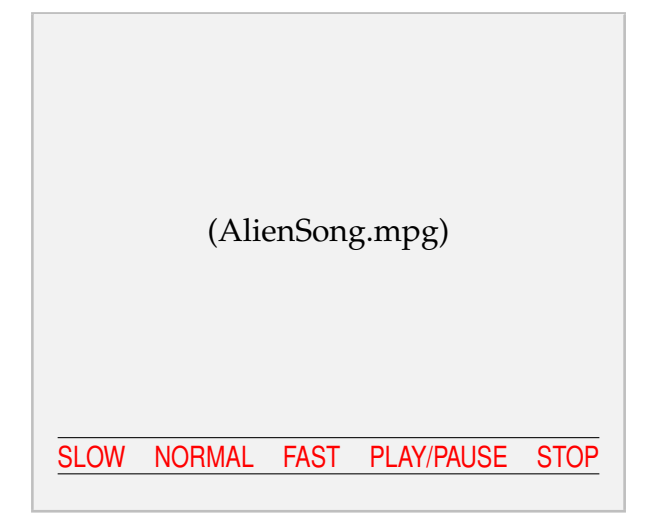

The way multimedia content (movies and sounds), is included into PDF has changed with Adobe's PDF specification, version 1.5. -1.5 supports a larger variety of movie and sound formats, limited only by the number of plug-ins available for Adobe Reader<sup>®</sup>. With PDF-1.6, support for 3D objects, stored in the U3D file format, has been added. The specification allows media file contents to be completely embedded into the PDF output, thus producing self-contained PDF documents. This is a humble effort to provides an interface to embed movies, sounds and 3D objects into PDF documents for use with LATEX as well

as pdfLAT<sub>EX</sub>. Media file content is incorporated into  $PDF$  output by default. This is done directly during source processing using pdfLAT<sub>E</sub>X. The final PDF output can be viewed with Windows<sup>®</sup> and Mac OS versions of Adobe Reader. However, embedded media file data can also be extracted and saved to disk from within Readers which support file attachments. This makes rp documents a little more portable to Readers which do not ship with a multimedia plug-in.

<span id="page-2-0"></span>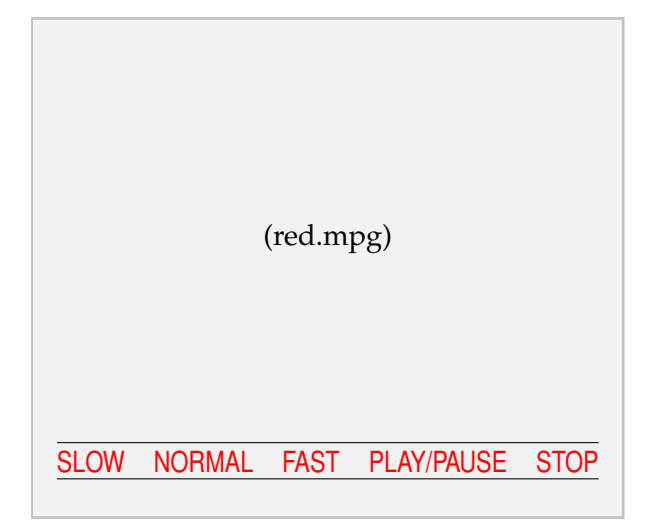

We can create FDF with the multimedia content sitting in some server in the net. As soon as the user opens the page, Acrobat connects to internet and brings in the multimedia content to the Reader to play. In this example, we have provided the url: [http://www.linux-video.net/](http://www.linux-video.net/Samples/Mpeg1/red.mpg) [Samples/Mpeg1/red.mpg](http://www.linux-video.net/Samples/Mpeg1/red.mpg) in the document source. Some versions of Acrobat may create problems due to keywords or functions not understood. Generally, the newer versions do support in Mac and Windows. Of course, the Linux version Acrobat doesn't have a multimedia rendering plugin. In such case, Acrobat will launch the default

multimedia player to play the content which is fair enough. We have fairly good control over the multimedia content on how it is displayed or played when the page is opened.